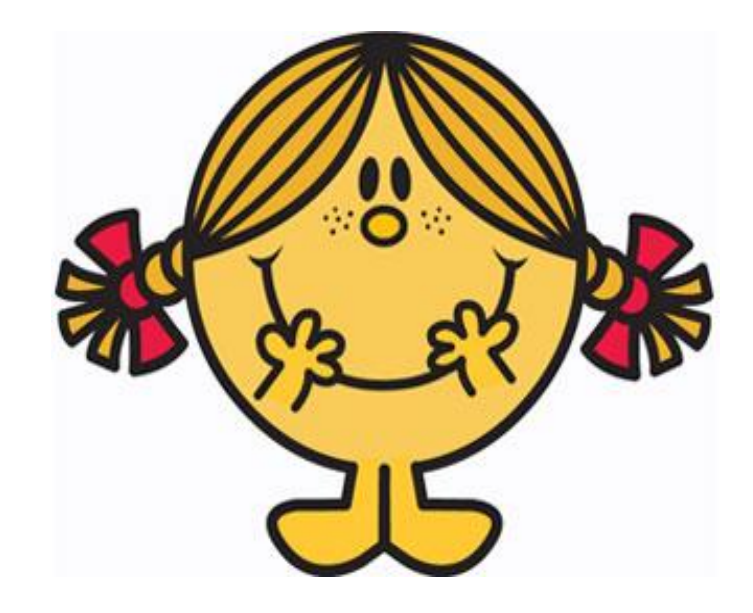

## And, Or, Not  $\bigcap$

## Doughnuts'

Consider where the doughnuts are.

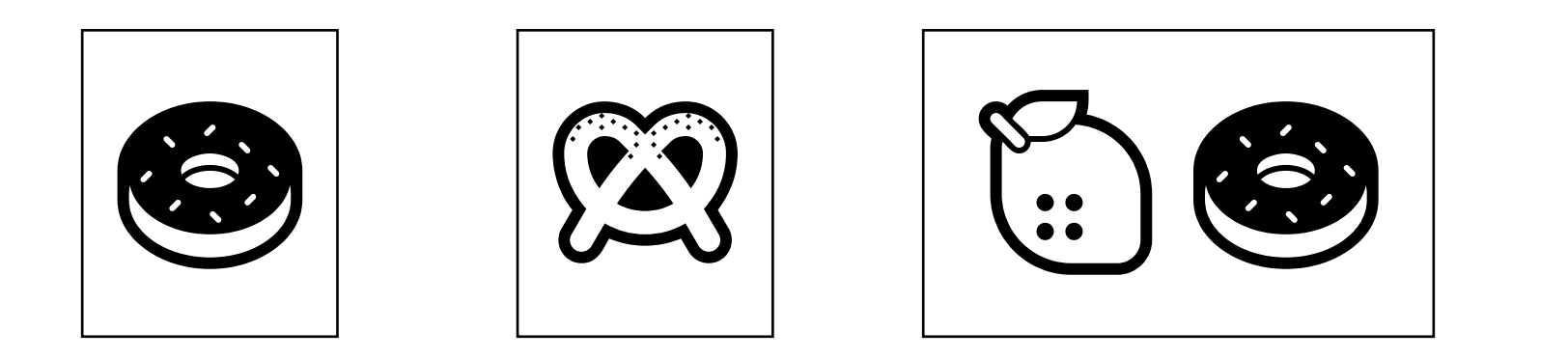

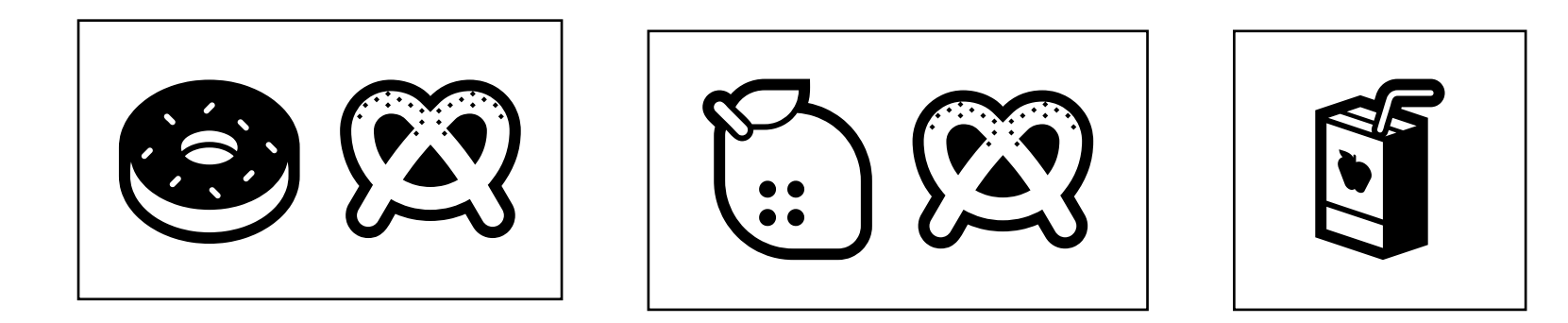

## Doughnuts' Then, reverse it.

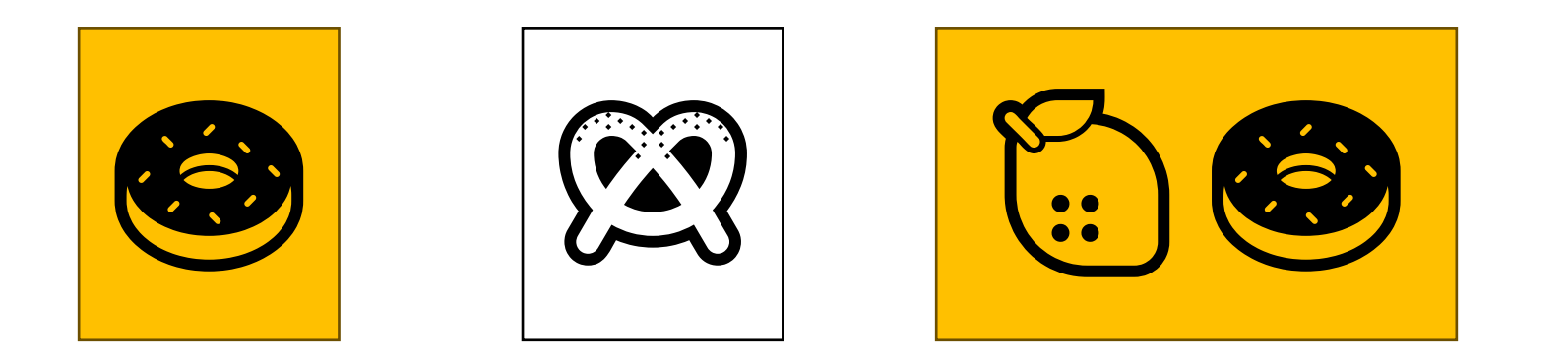

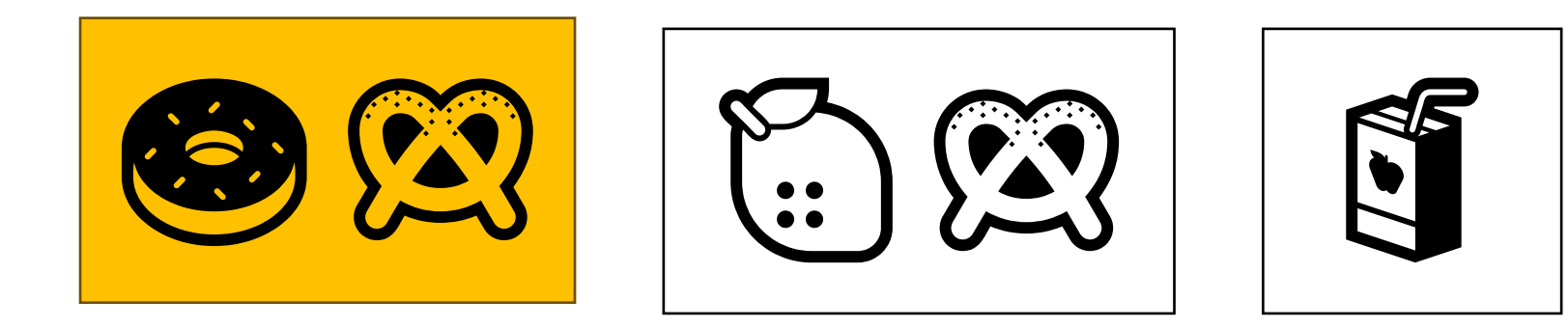

## Doughnuts'

Doughtnuts' is in green. They get highlighted

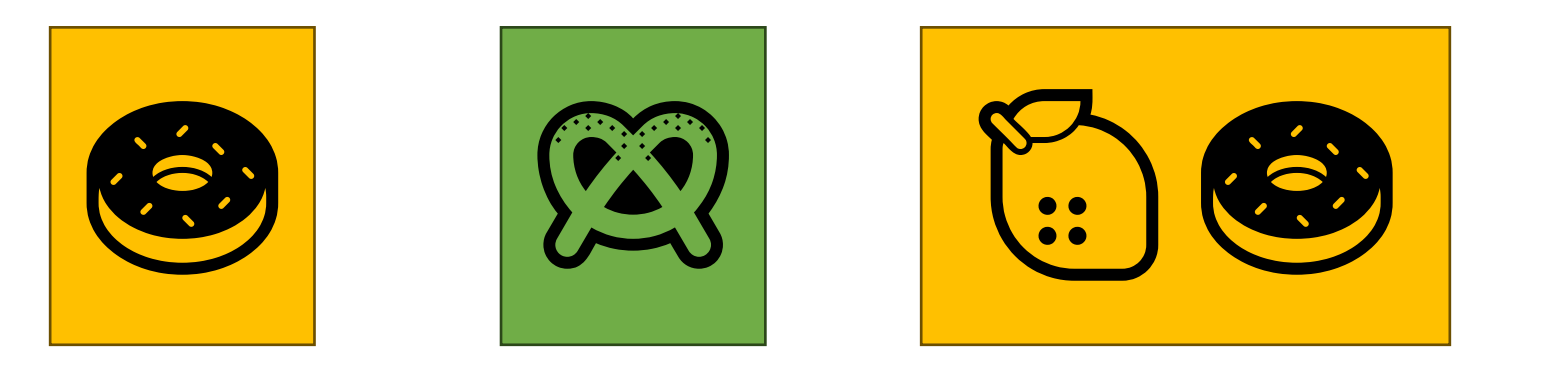

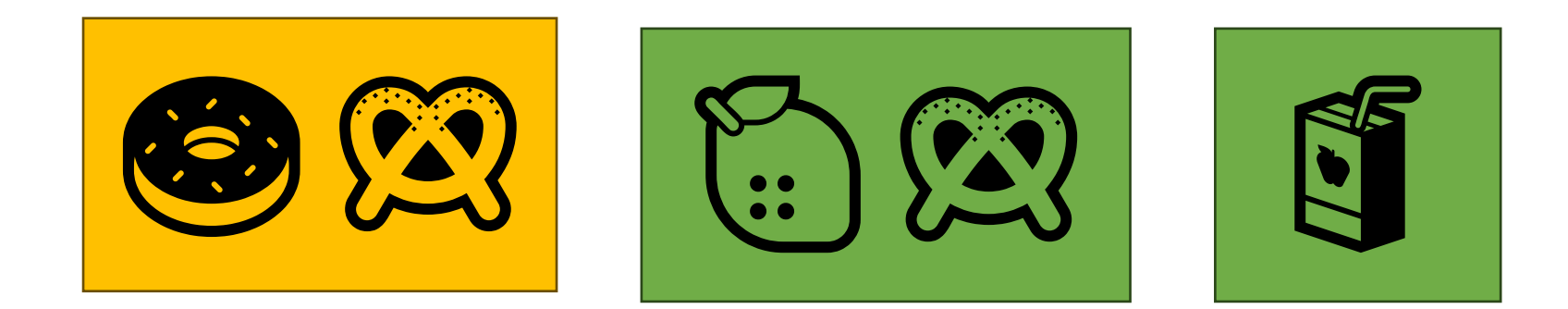

#### Doughnuts U Lemons

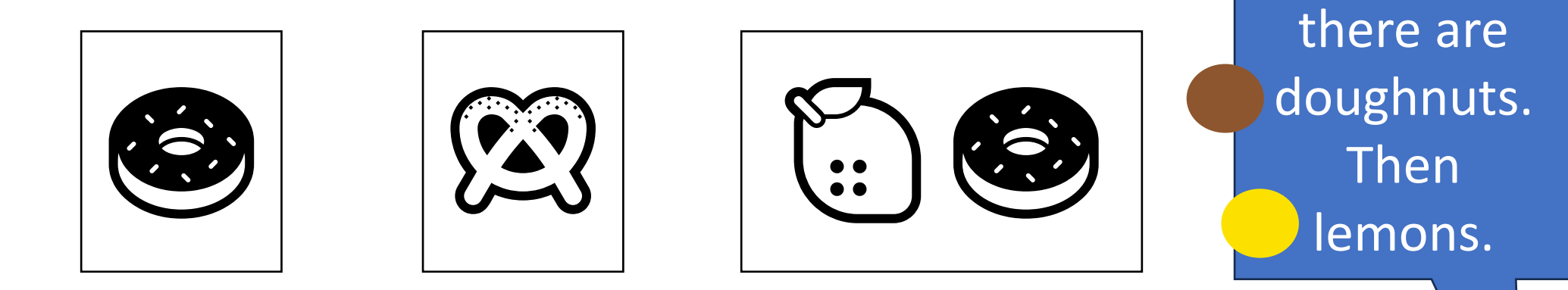

Mark where

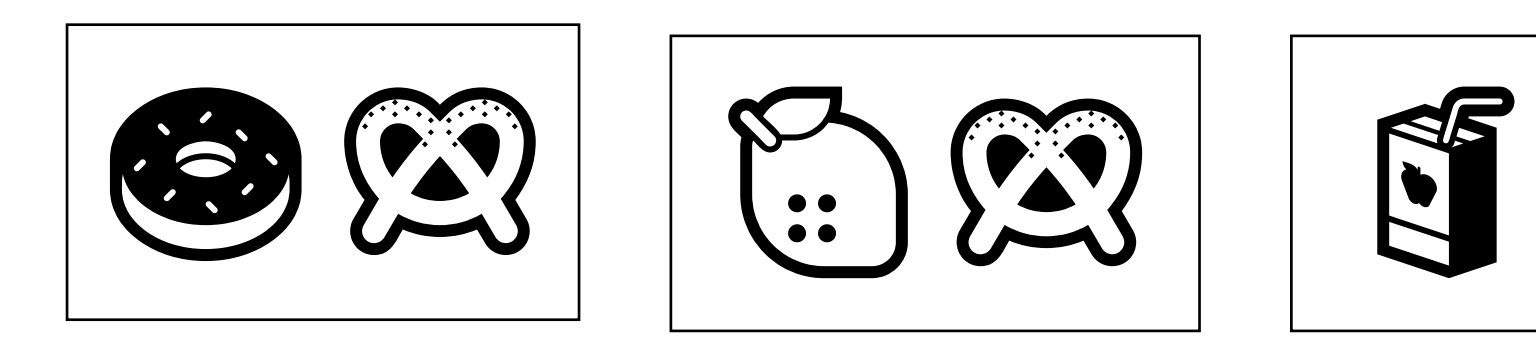

#### Doughnuts U Lemons

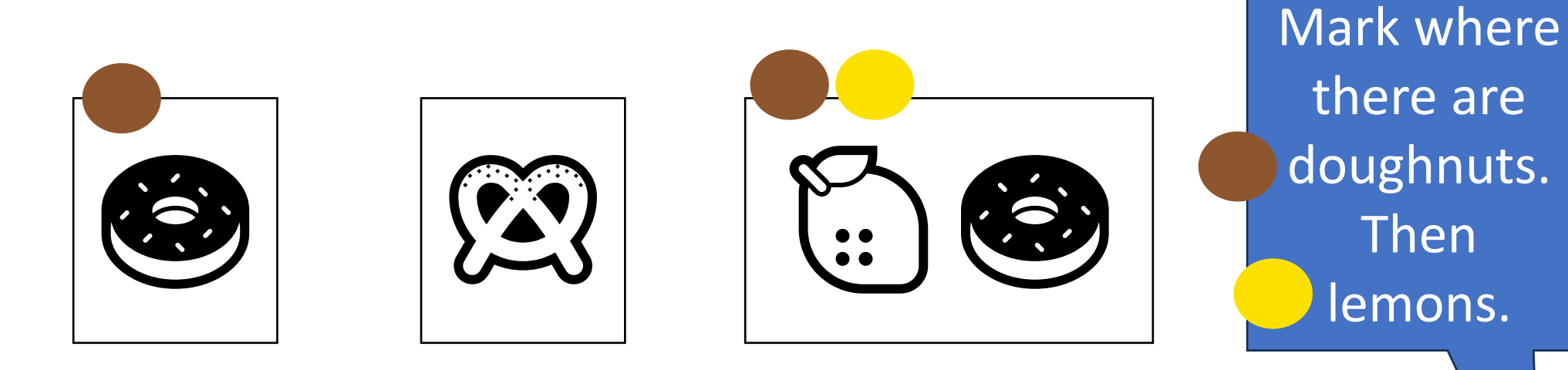

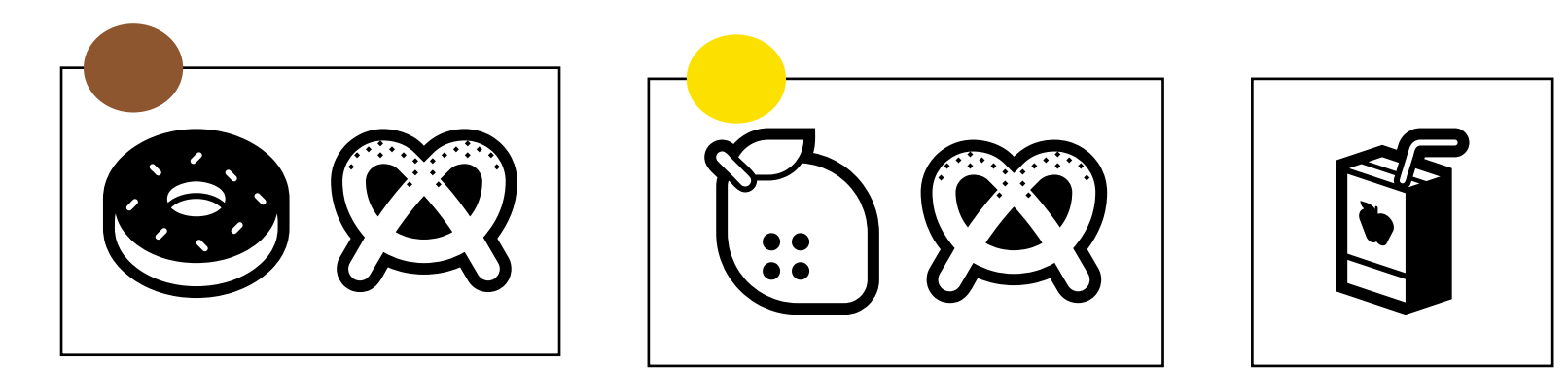

### Doughnuts ⋃ Lemons

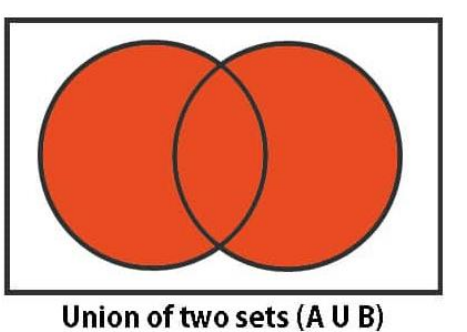

 $\textbf{C}$ 

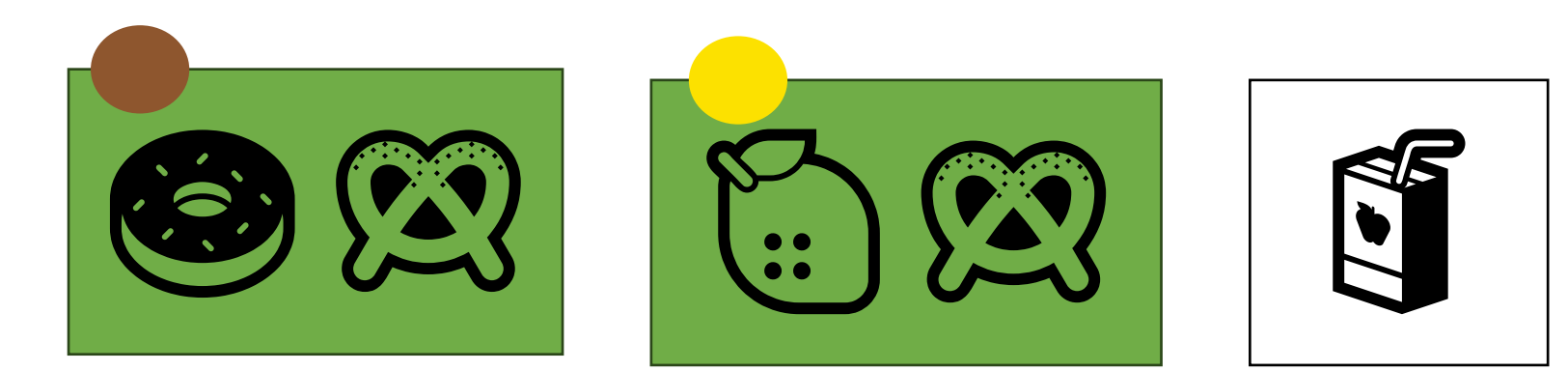

Or means that you colour it if there is at least one dot.

#### Doughnuts ∩ Lemons

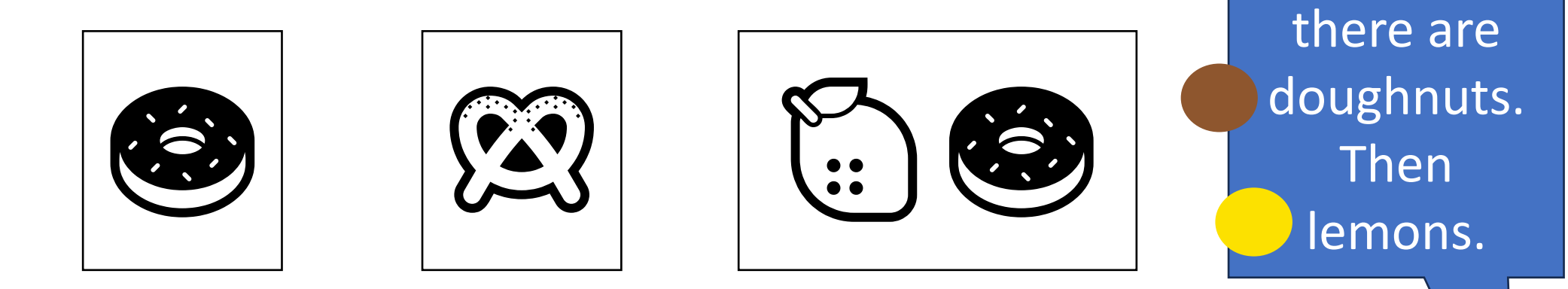

Mark where

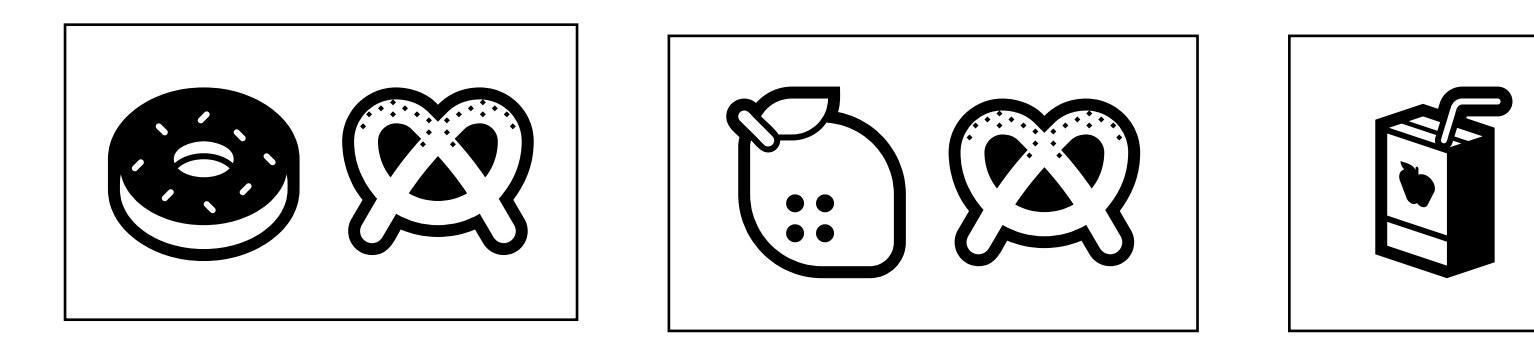

#### Doughnuts ∩ Lemons

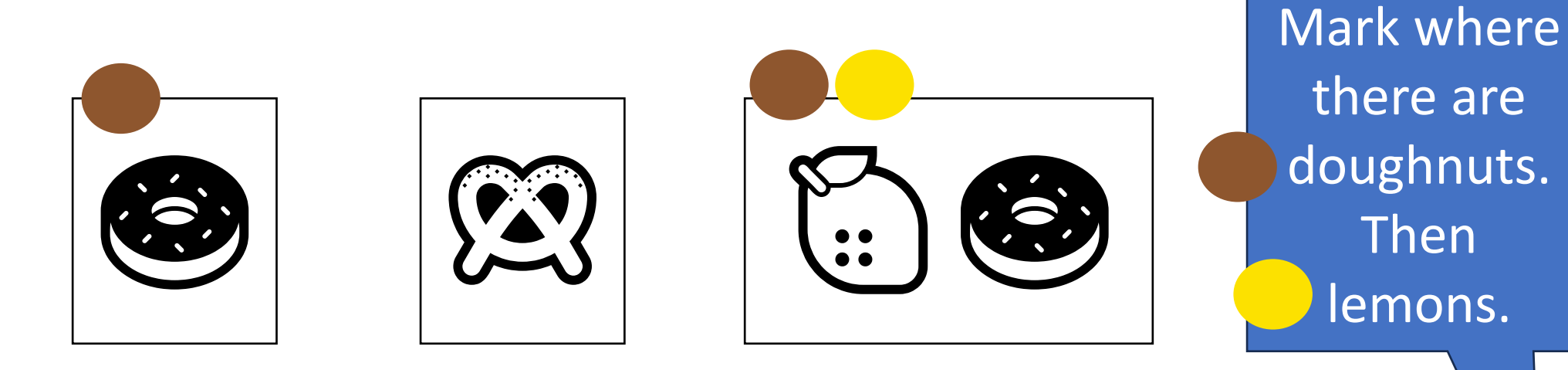

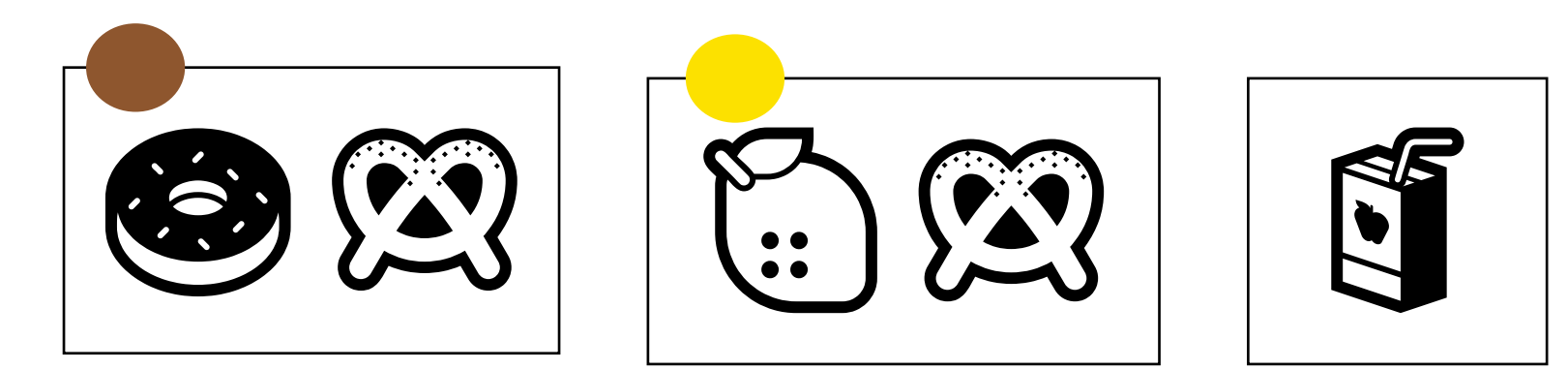

## Doughnuts ∩ Lemons

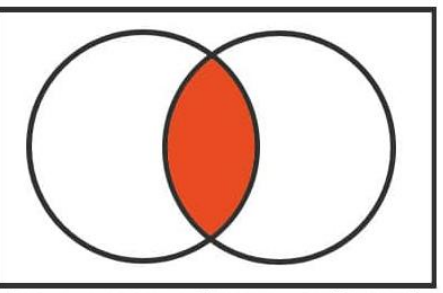

Intersection of two sets (A N B)

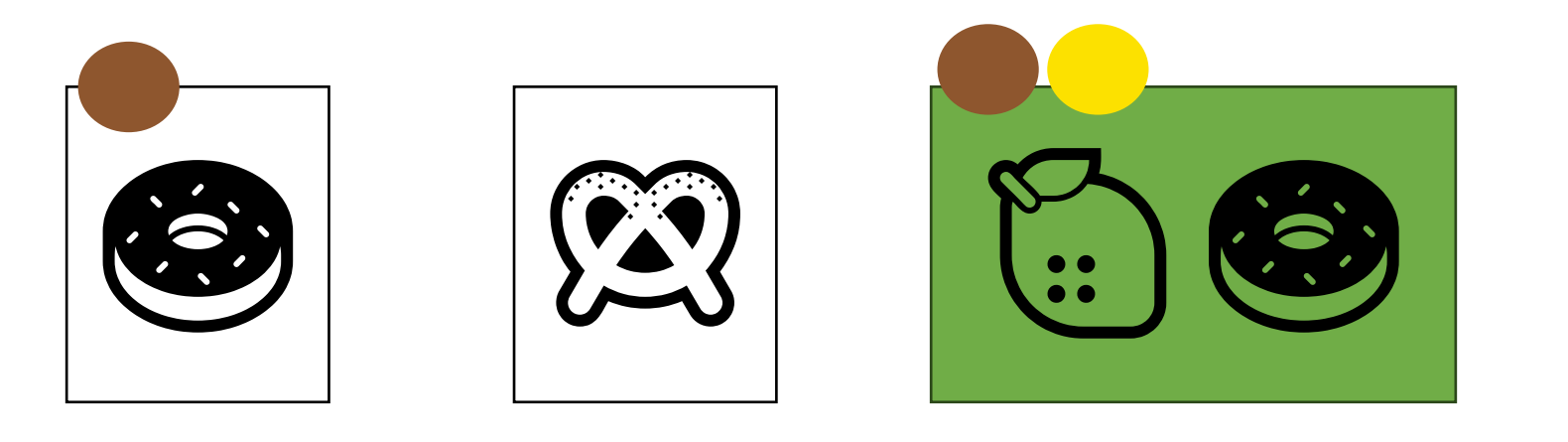

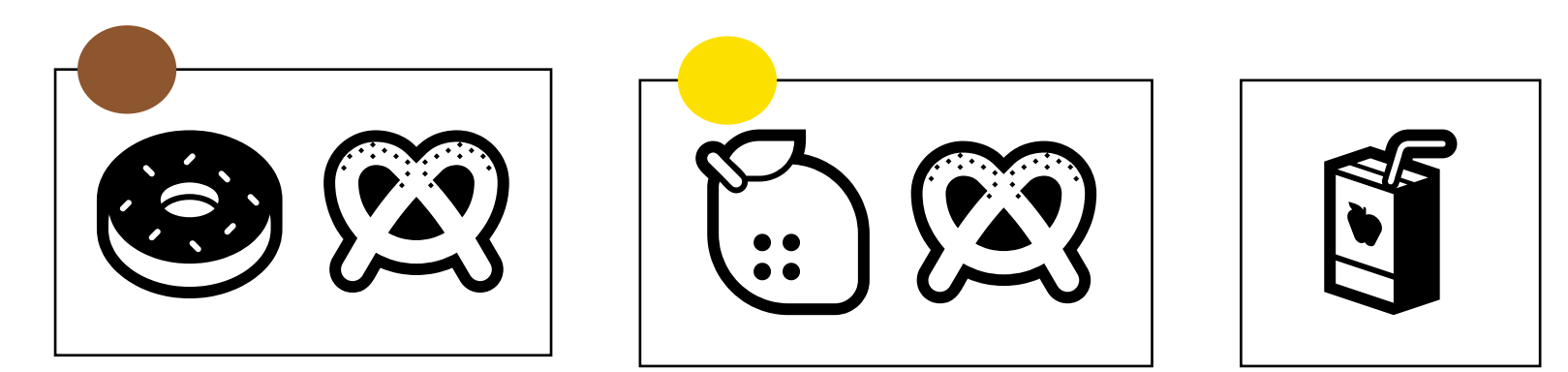

And means that you colour it if there is at least two dots.

#### Pretzels' ⋂ Lemons'

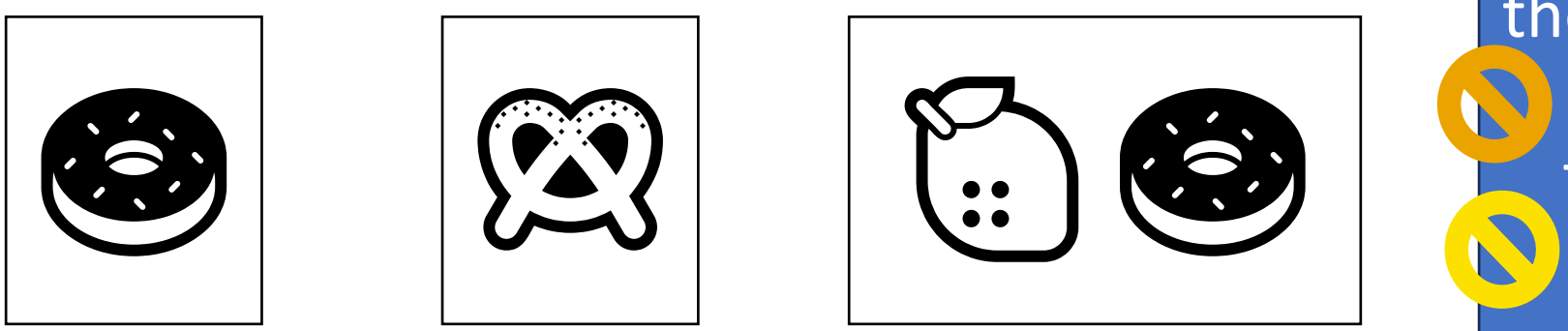

Mark where there are not Pretzels. Then not lemons.

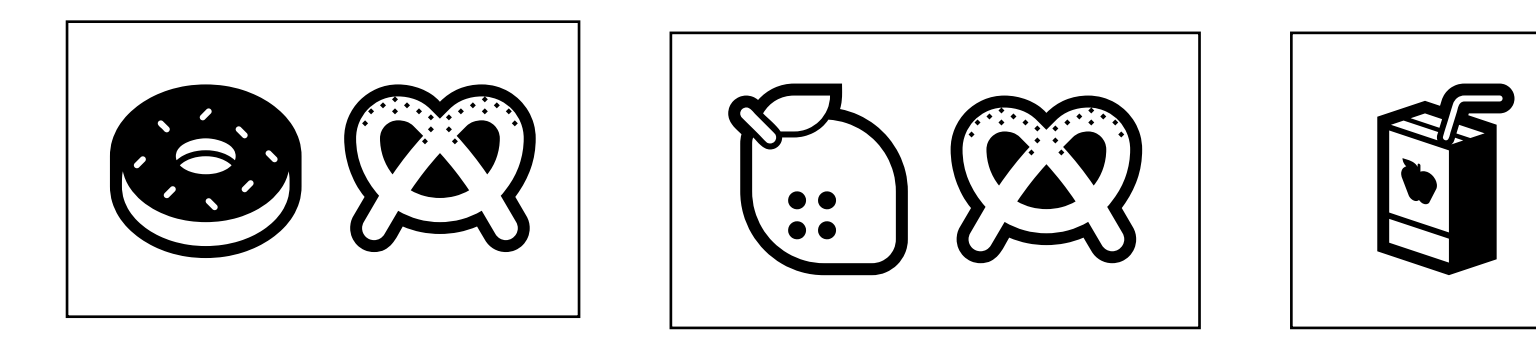

#### Pretzels' ⋂ Lemons'

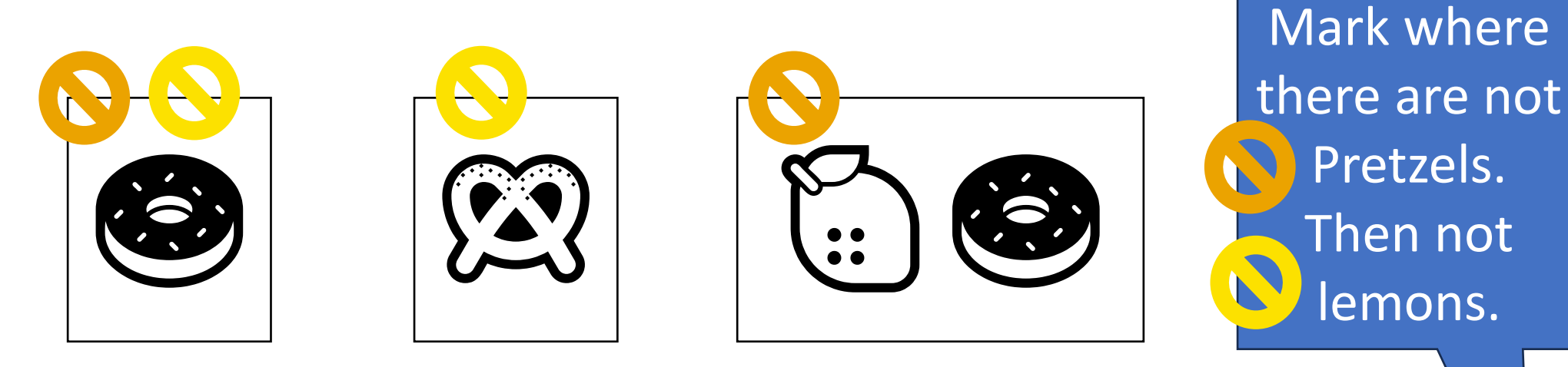

 $\odot$   $\odot$   $\odot$   $\odot$   $\odot$ 

#### Pretzels' ⋂ Lemons'

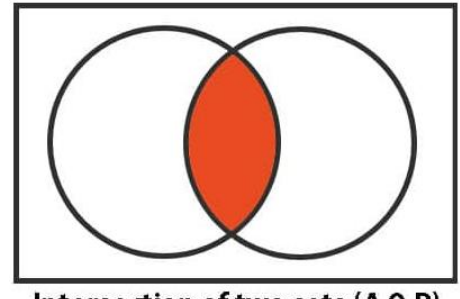

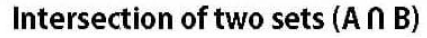

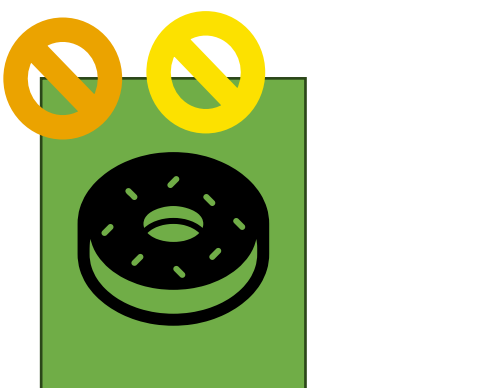

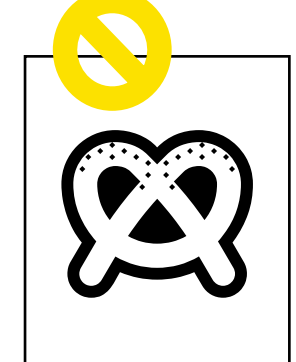

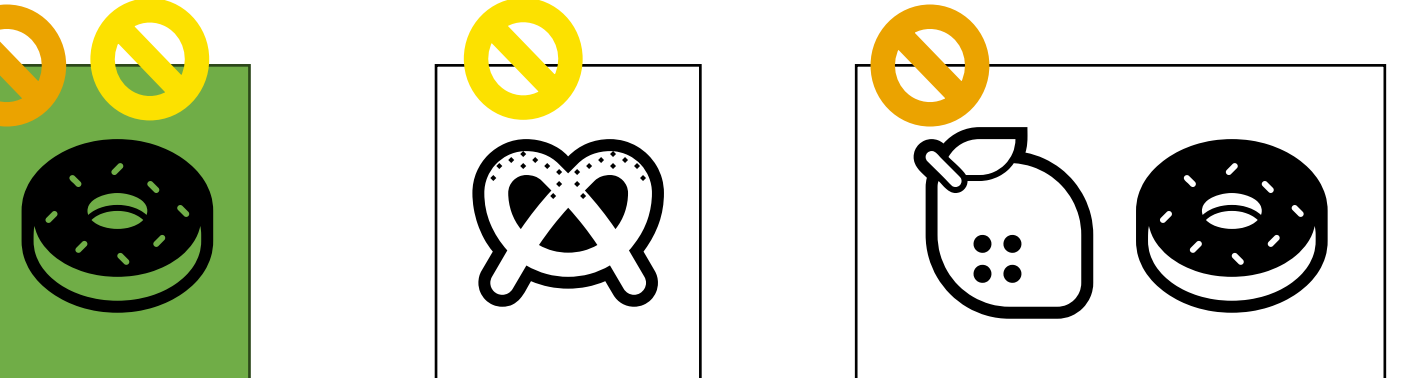

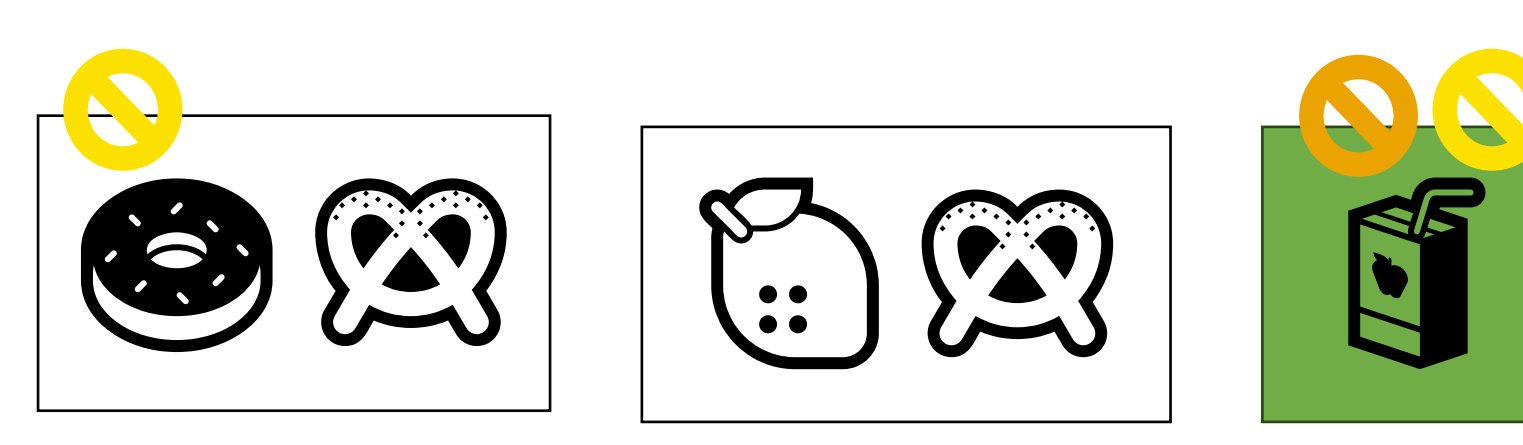

And means that there are at least two marks.

Boolean Algebra evaluates to only two answers.

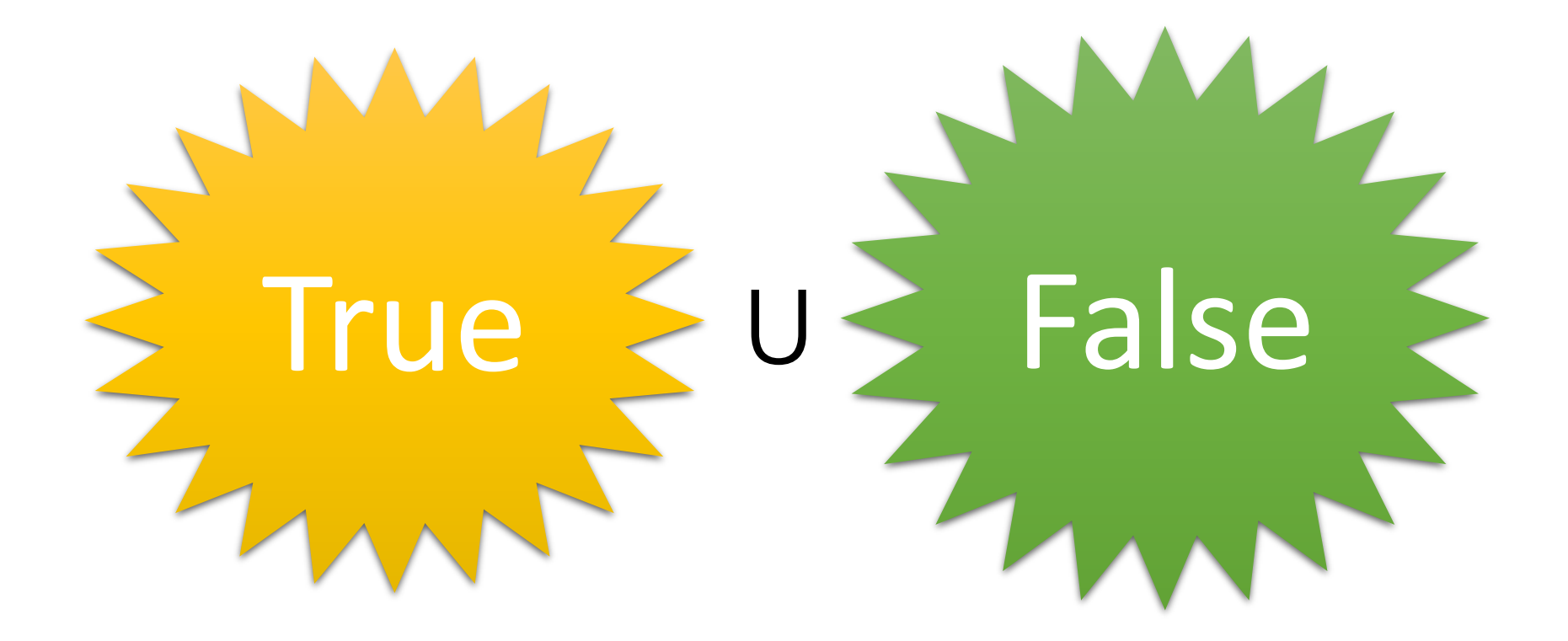

#### Relational Operators

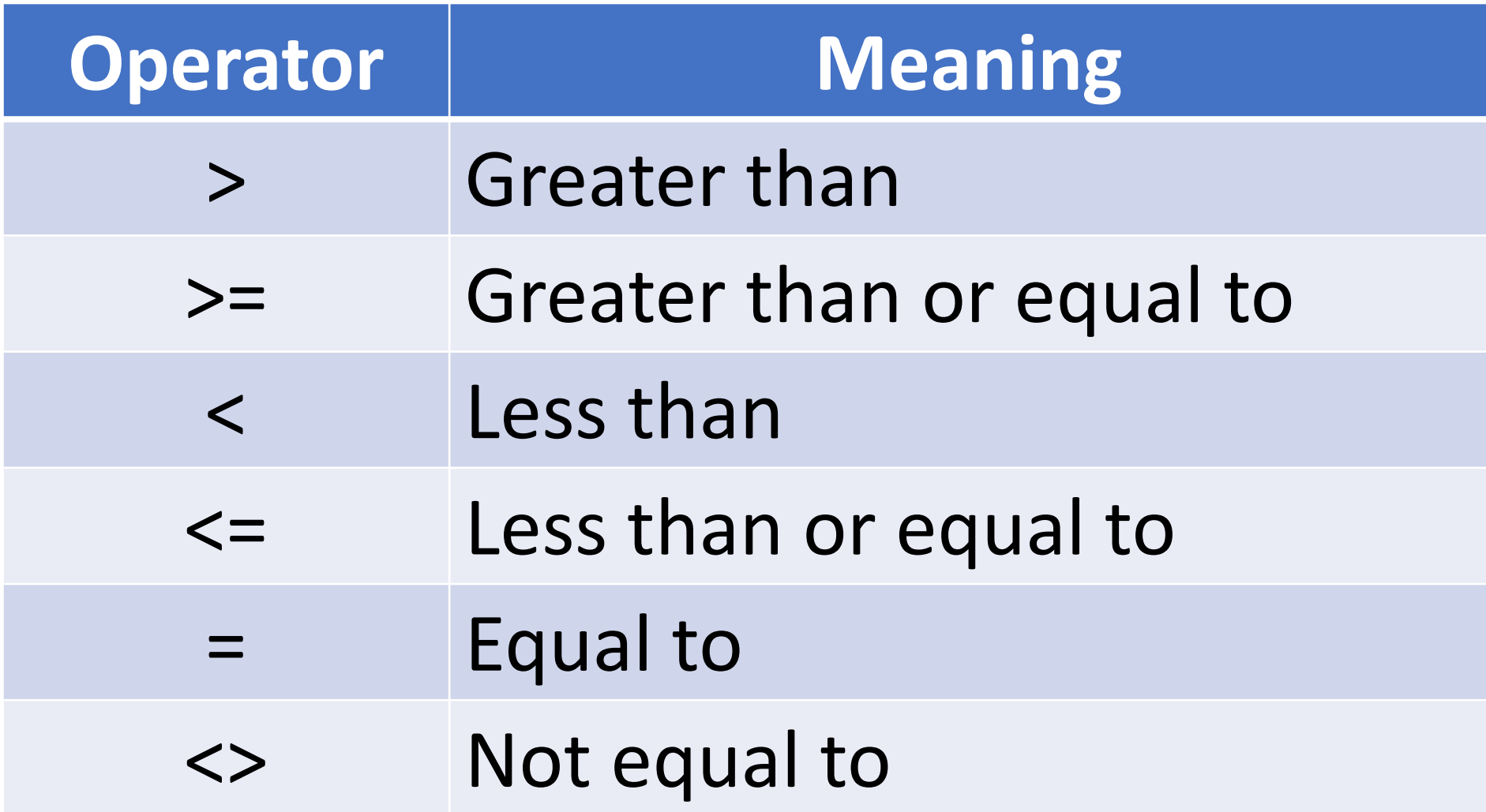

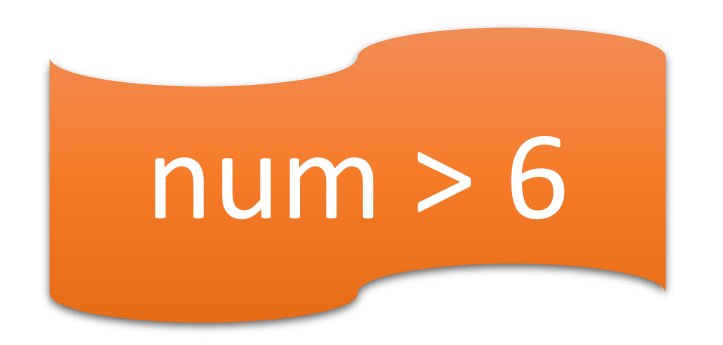

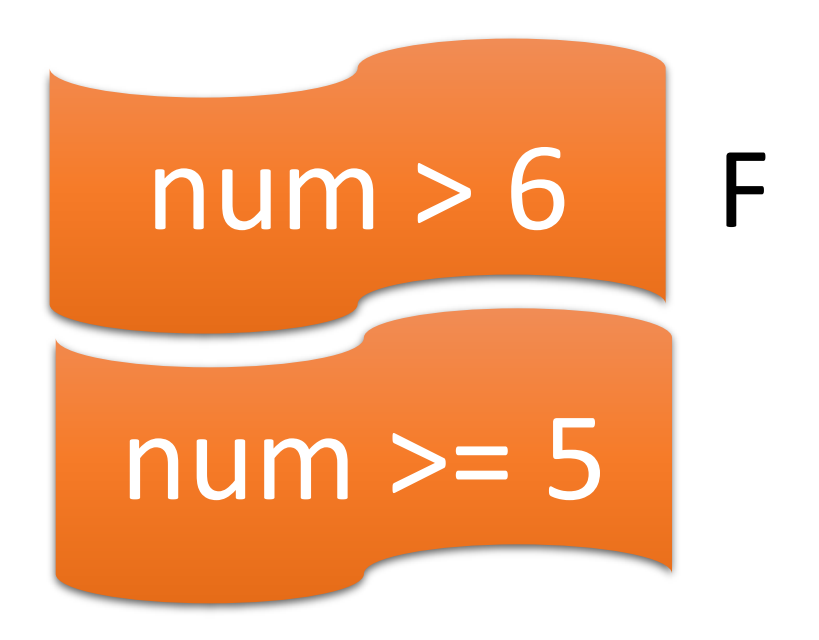

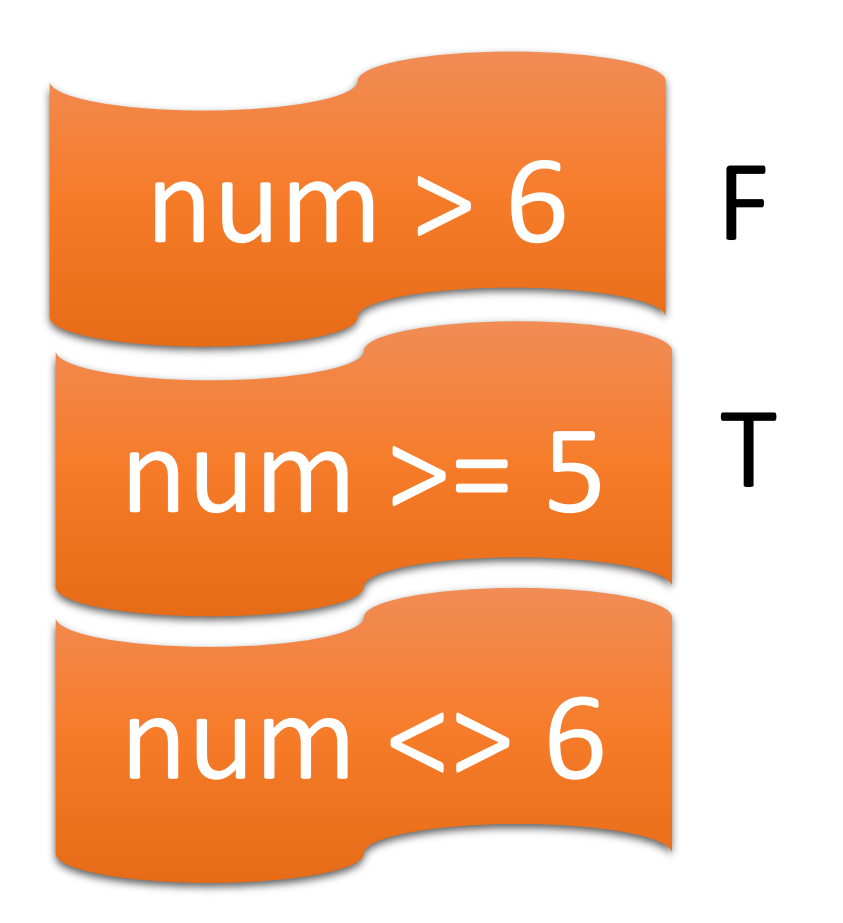

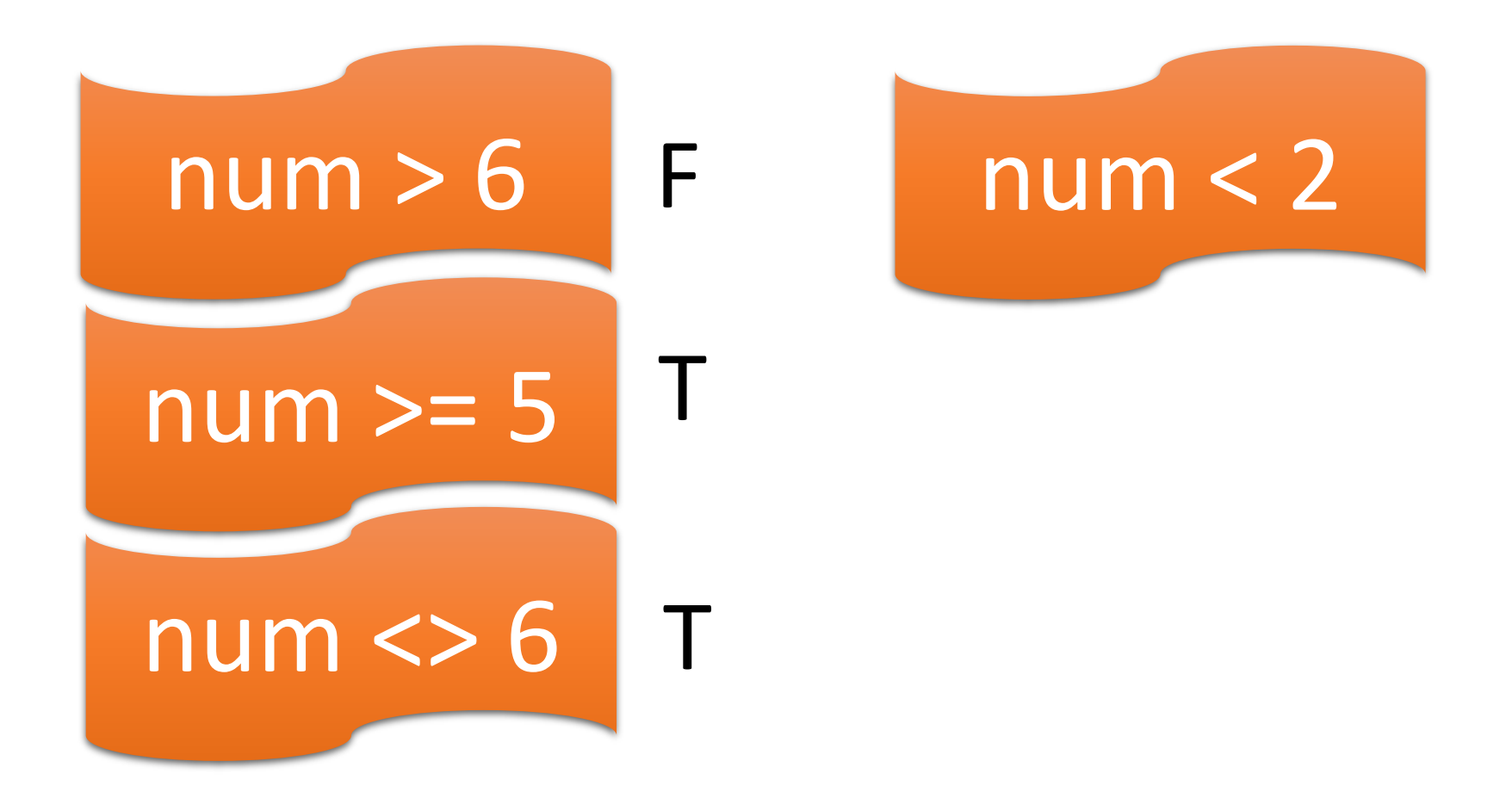

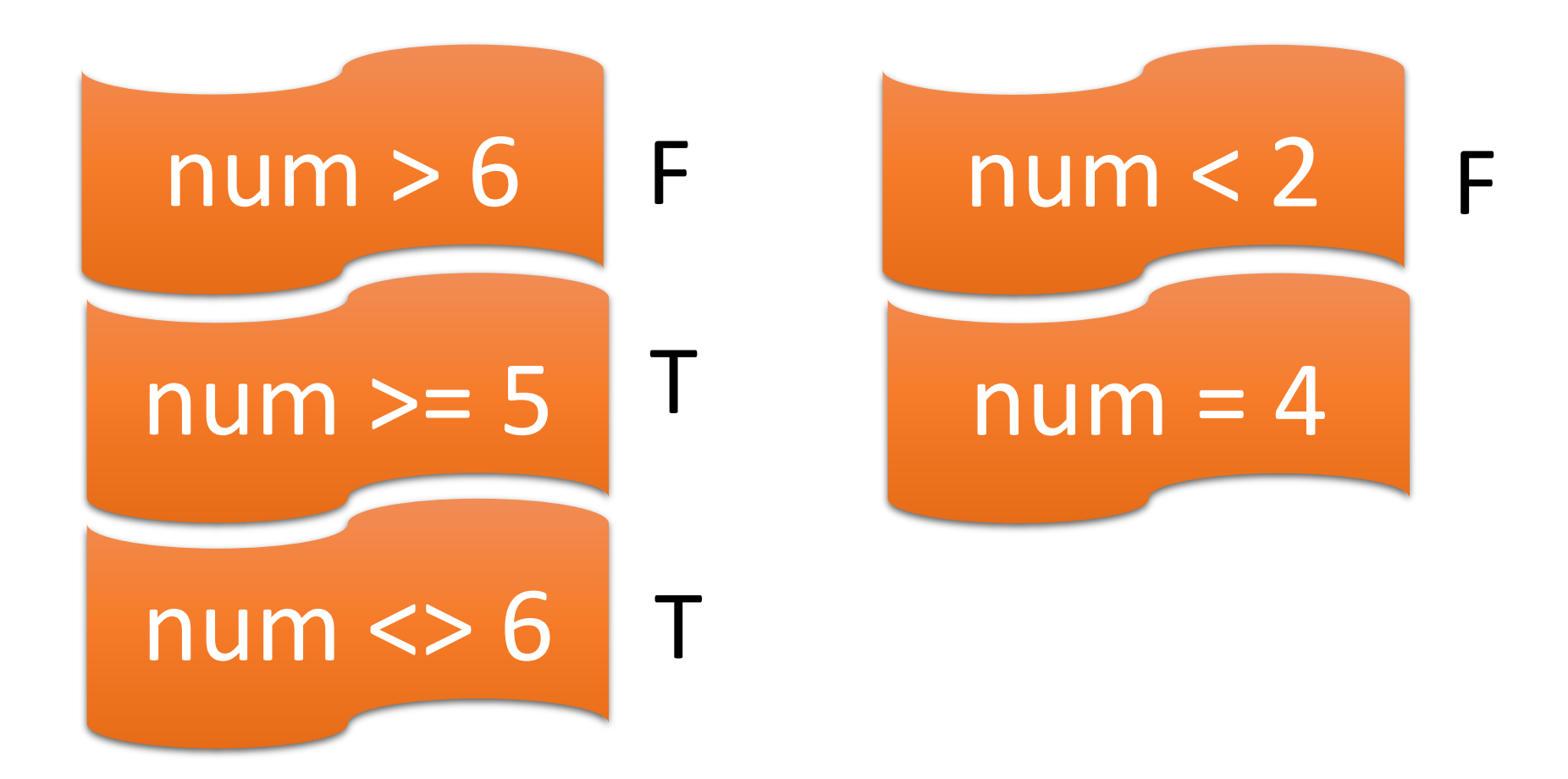

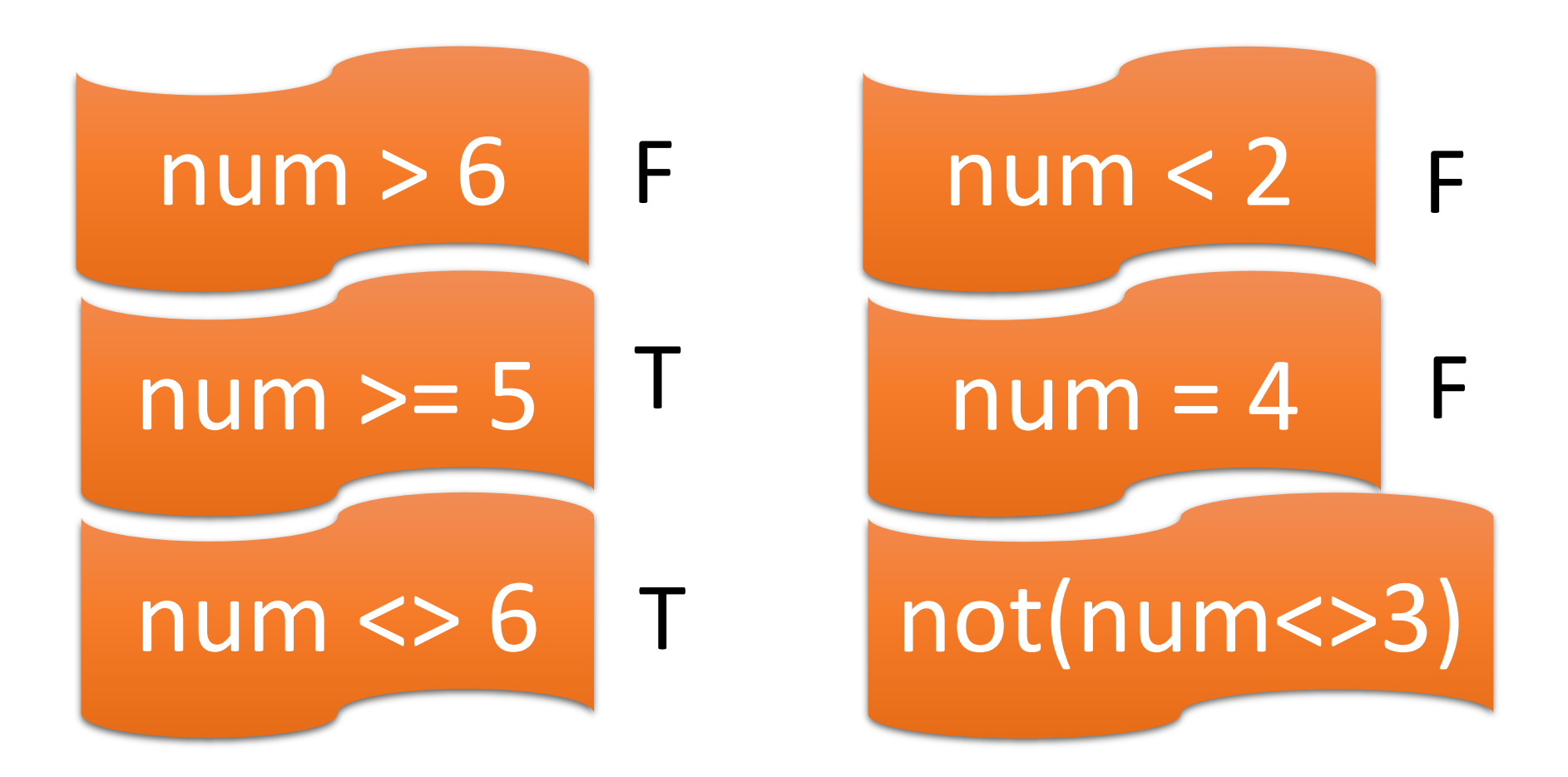

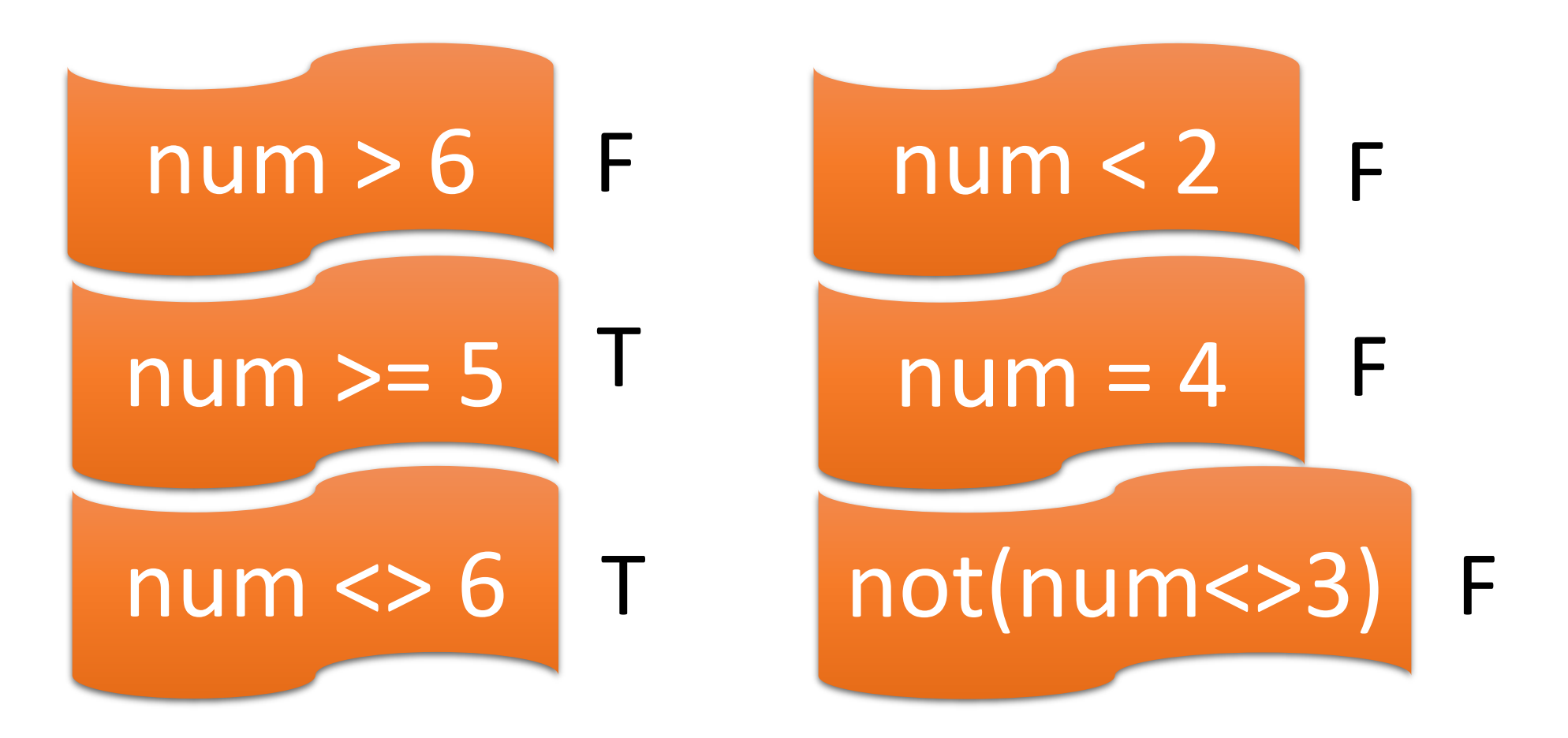

#### Would you like some cake ∩ ice cream?

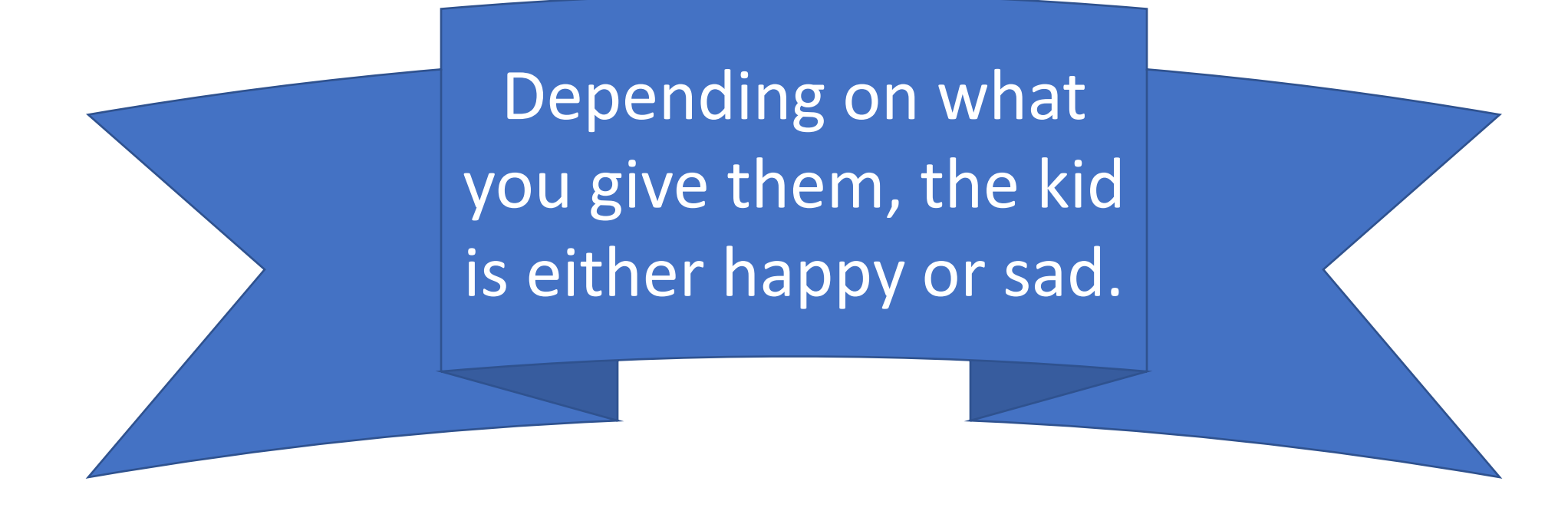

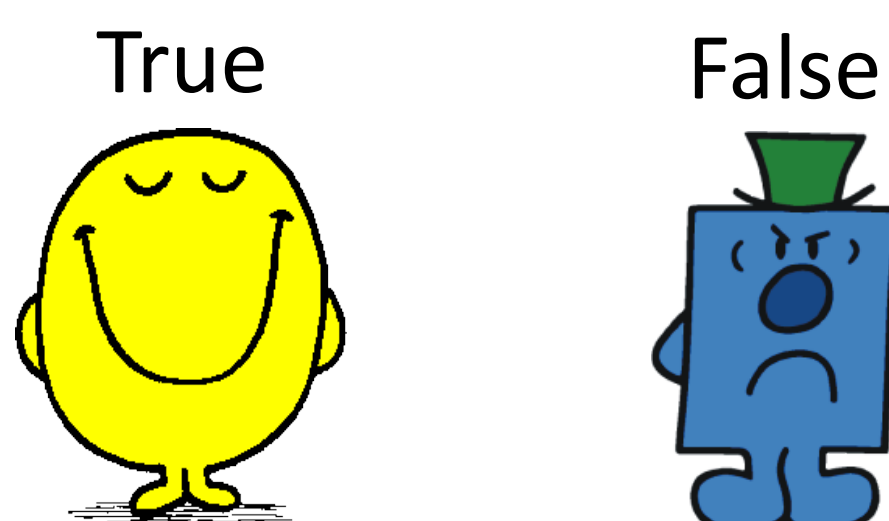

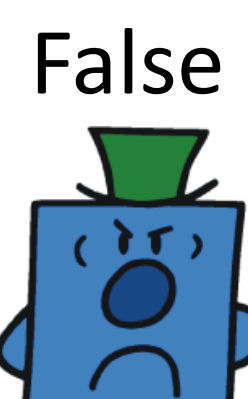

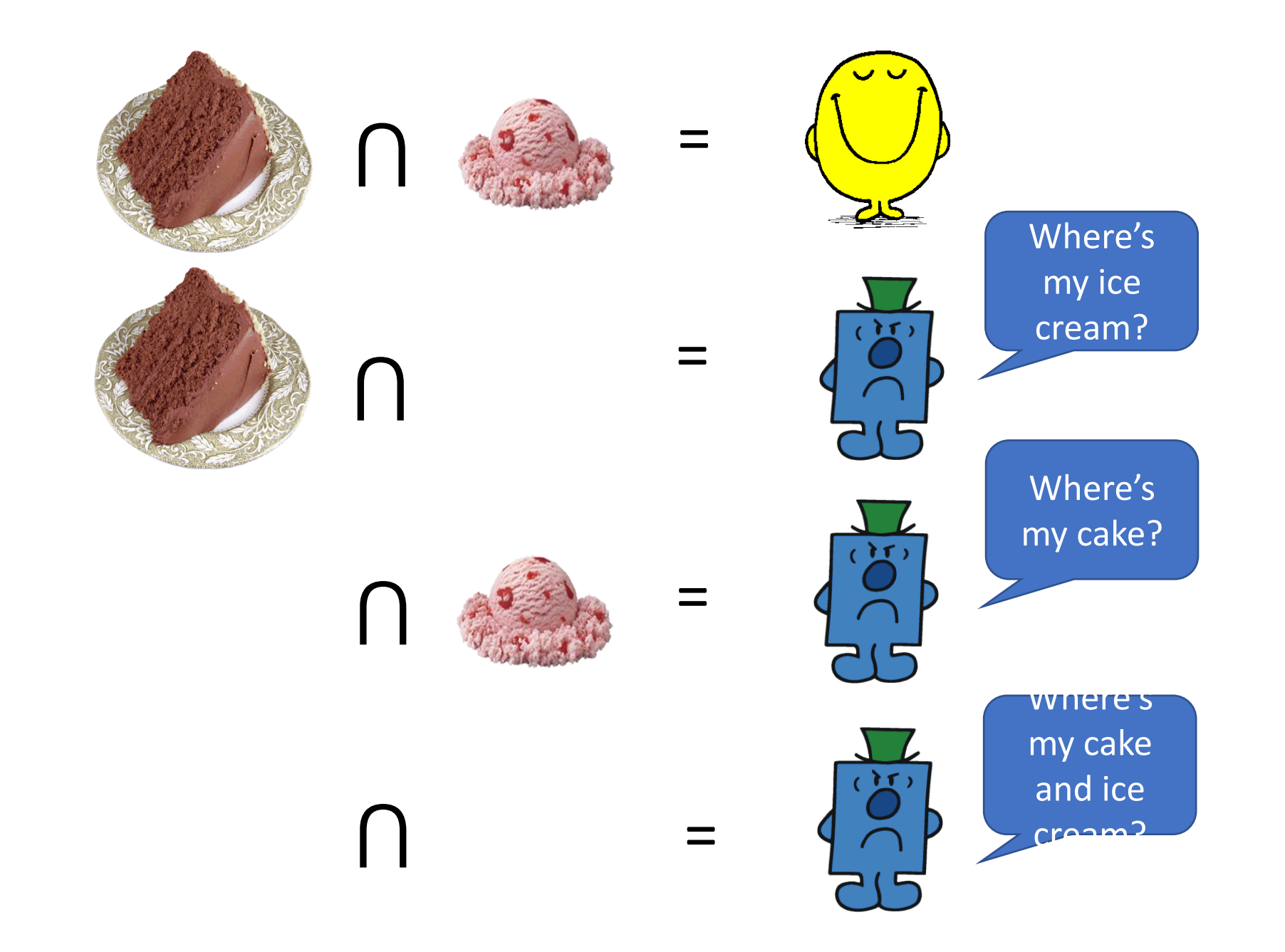

## And Truth Table

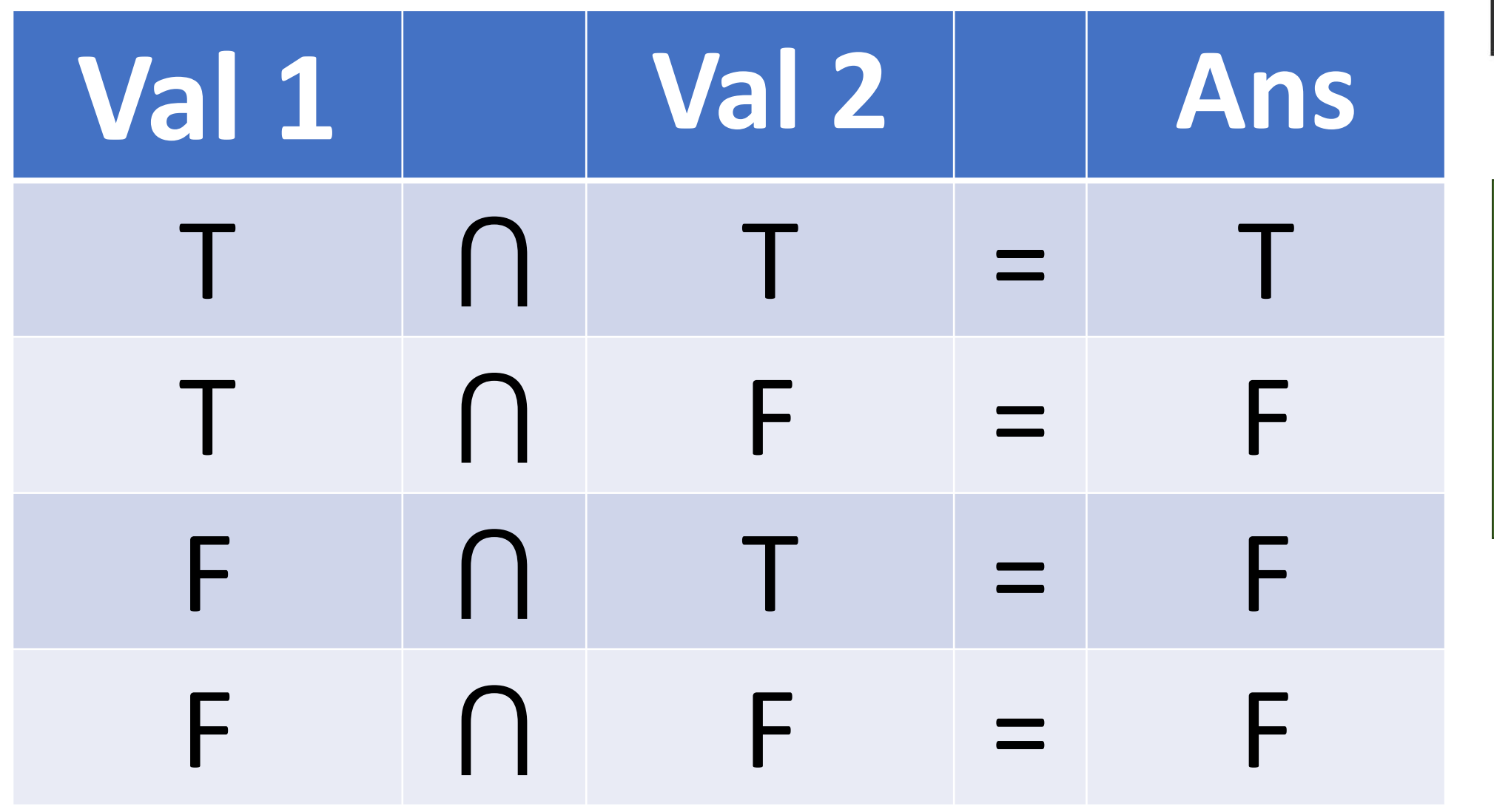

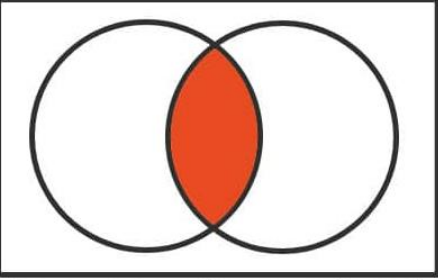

Intersection of two sets (A N B)

And means that there are at least two marks.

#### OR Truth Table

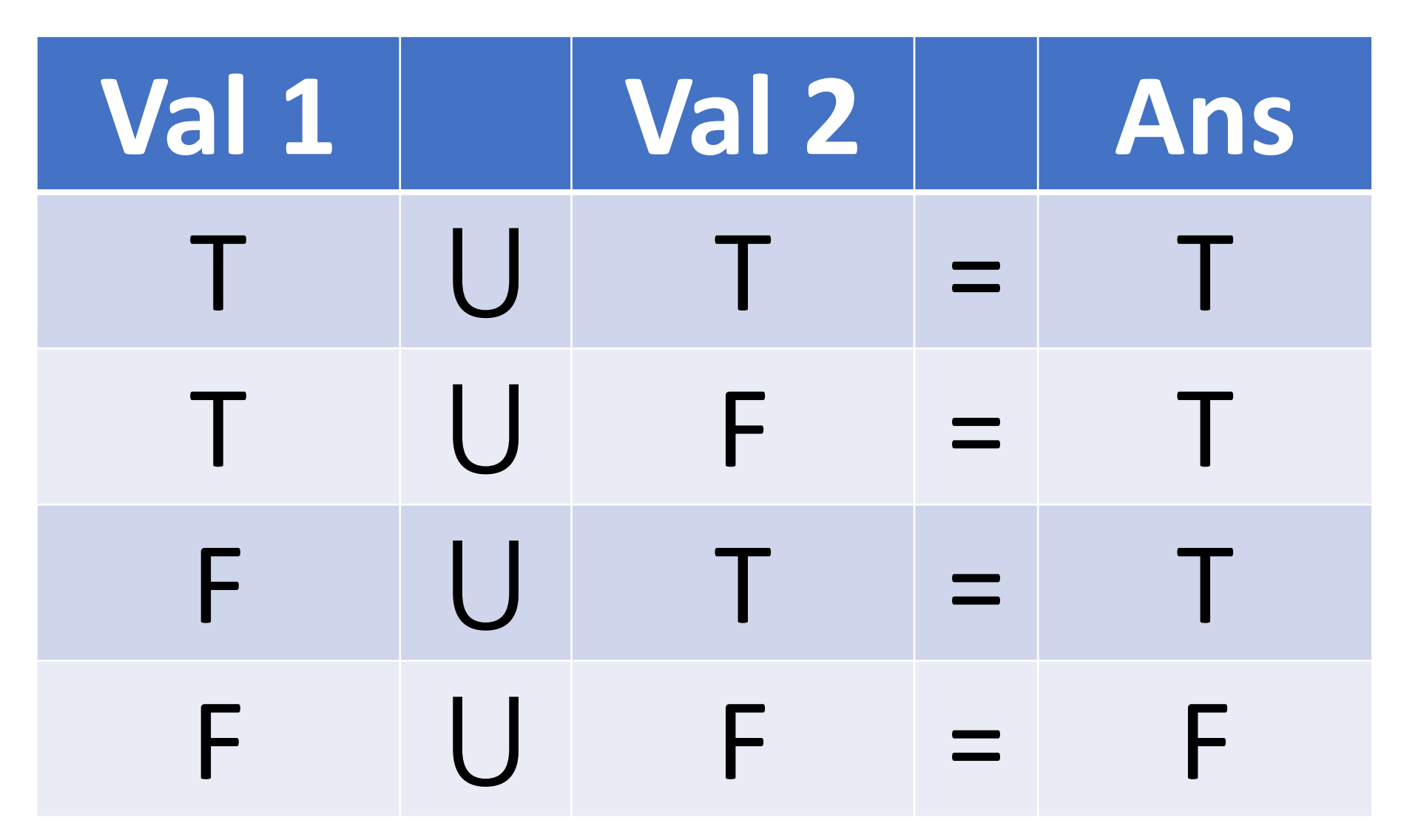

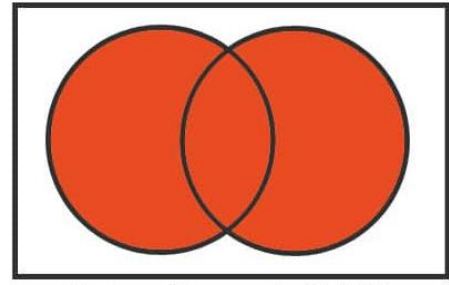

Union of two sets (A U B)

Or means that you colour it if there is at least one dot.

# $\mathbf{b}$

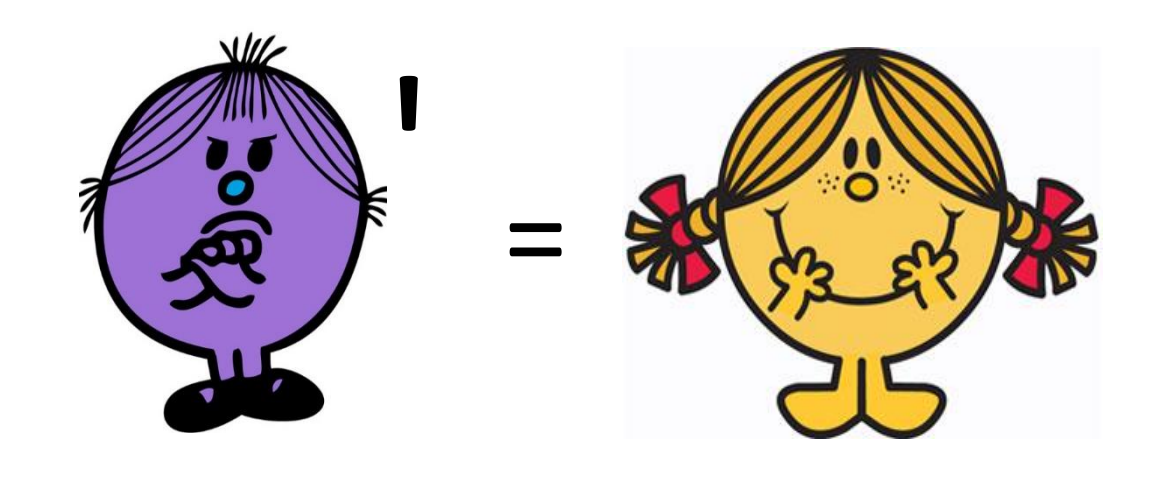

### $P(A') = 1 - P(A)$

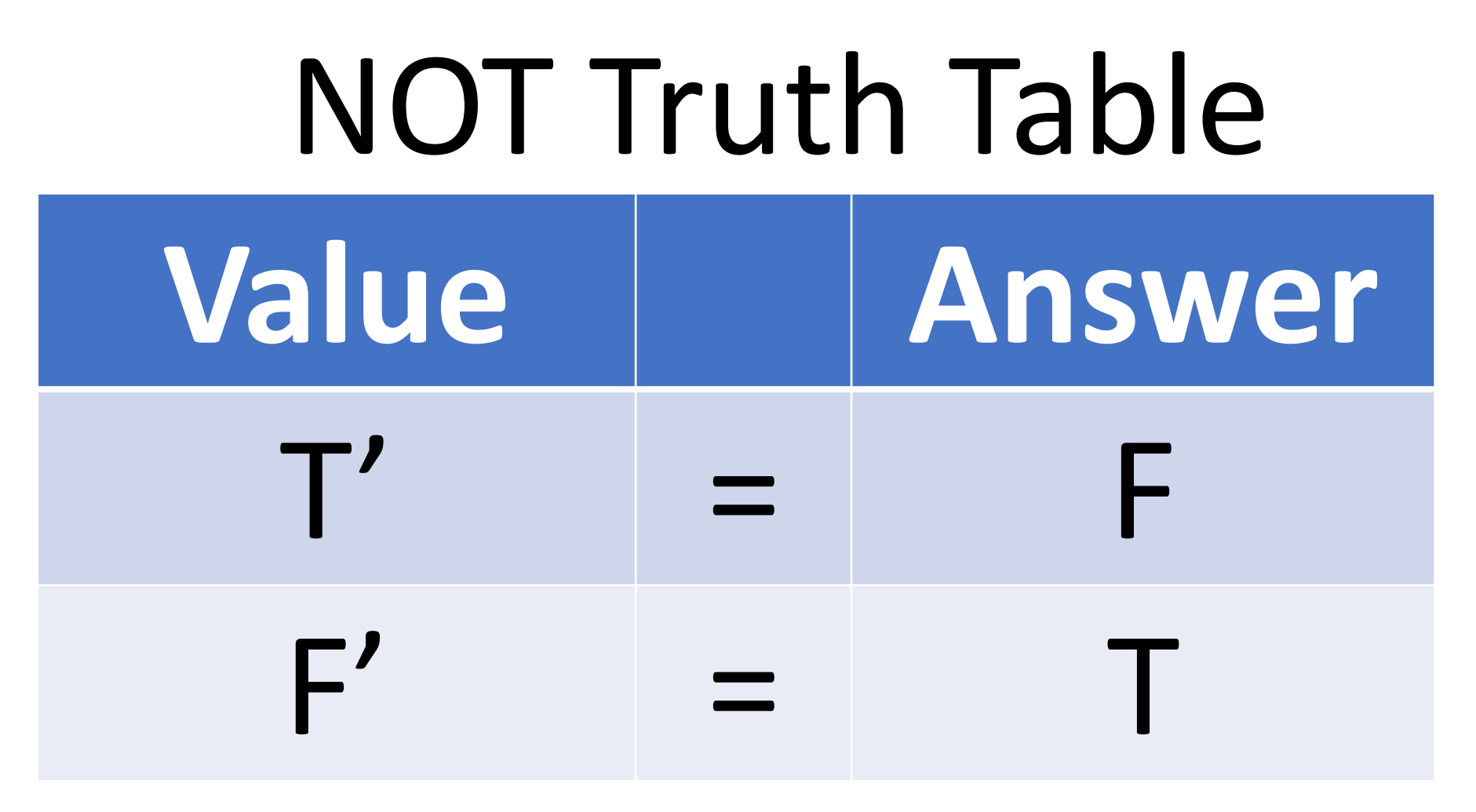

 $P(A') = 1 - P(A)$ 

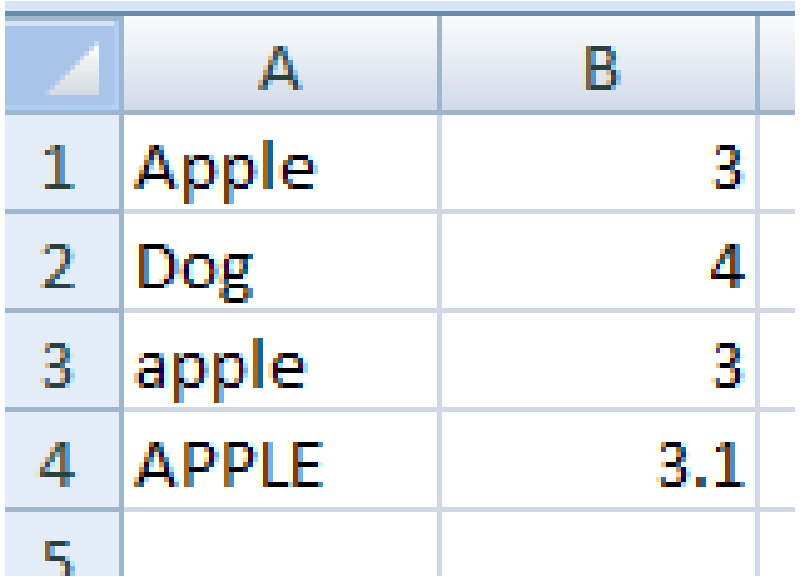

 $= NOT (NOT (A3 < > A2))$  $=NOT(NOT($  $=NOT(NOT($  $=NOT($ =\_\_\_\_\_\_\_\_

1. Look in the cells. Fill in the values.

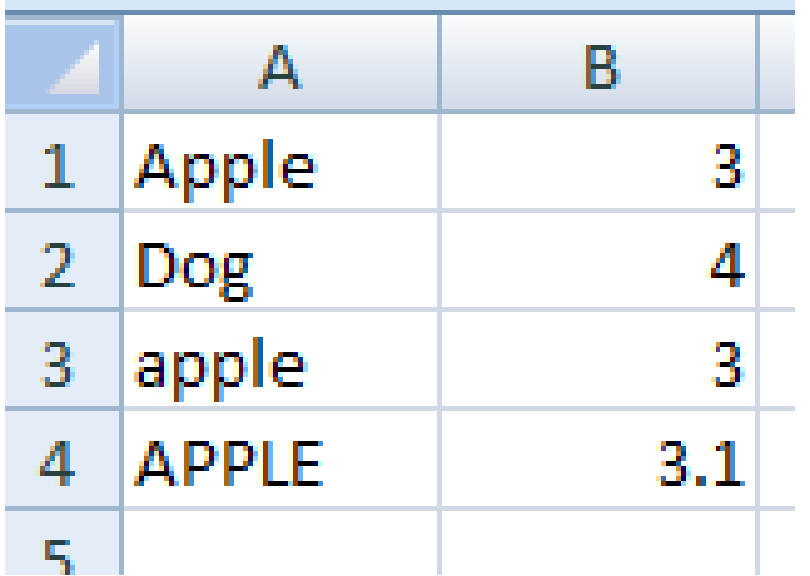

 $= NOT (NOT (A3 < > A2))$  $= NOT(NOT(\text{apple} \ll \text{Dog}))$  $=NOT(NOT($  $=NOT($ =\_\_\_\_\_\_\_\_

1. Look in the cells. Fill in the values.

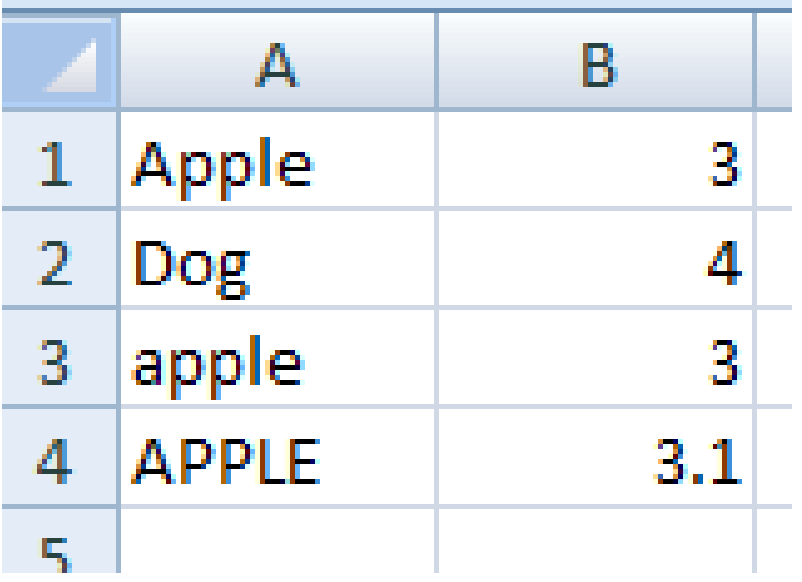

2. Use BEDMAS. Evaluate the inner most bracket.

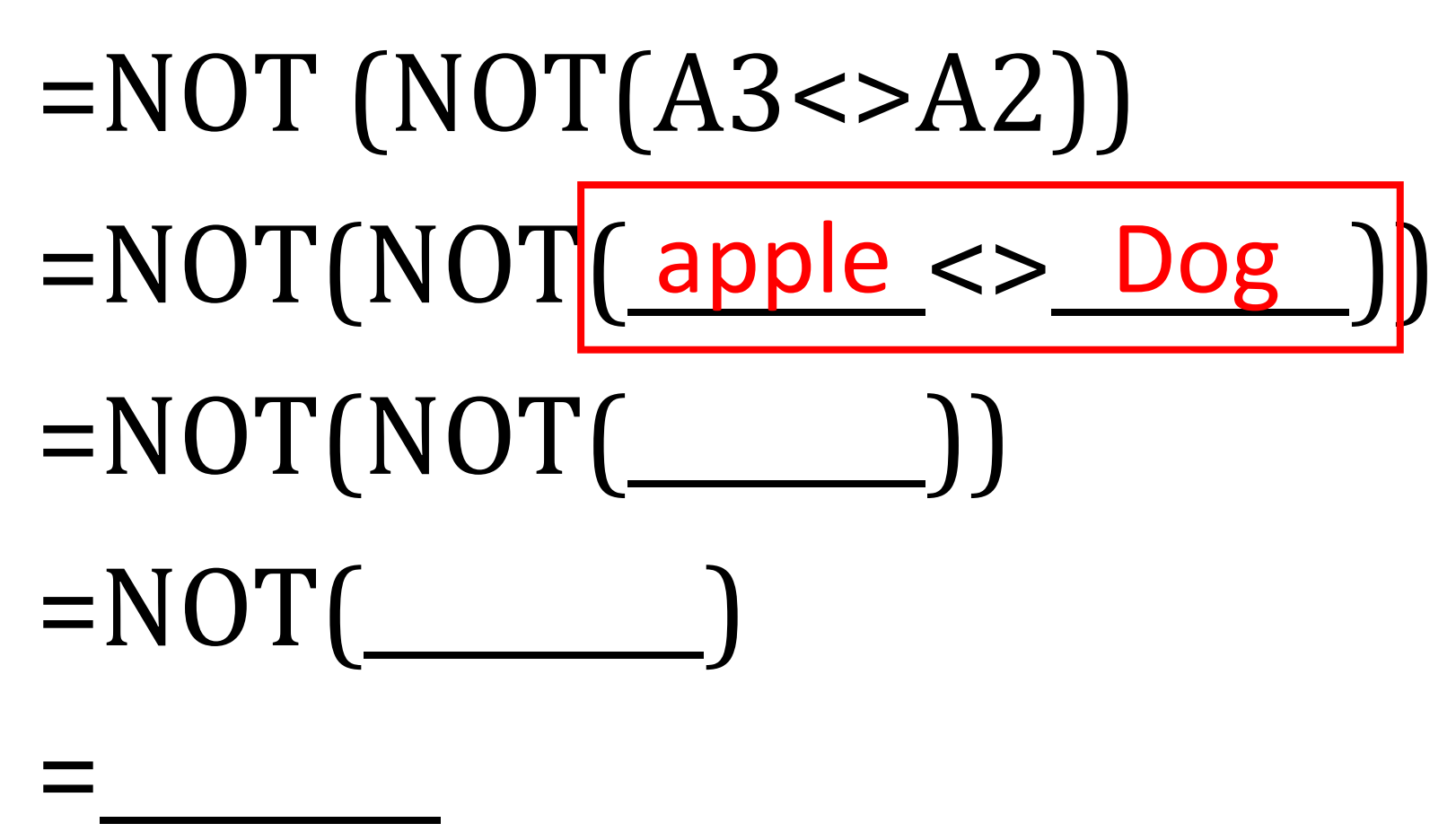

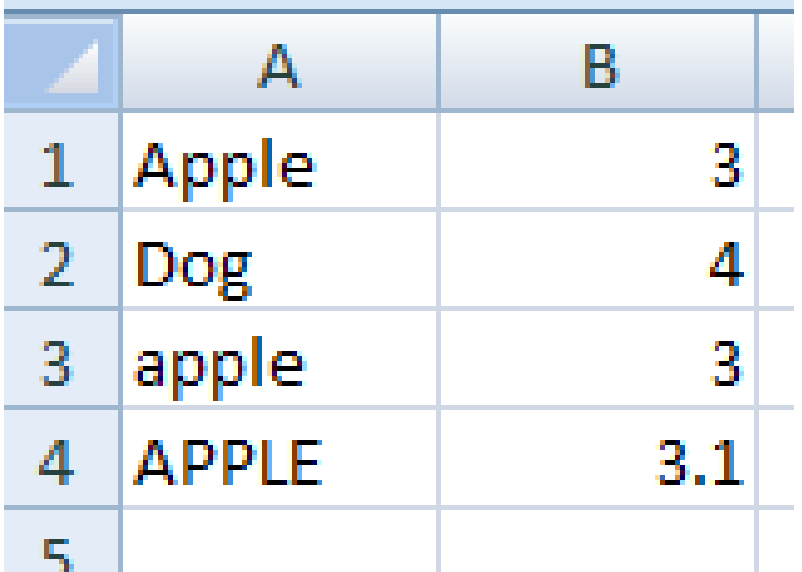

 $= NOT (NOT (A3 < > A2))$  $= NOT(NOT(\text{apple} \ll \text{Dog}))$  $= NOT(NOT($  T  $=$ NOT $($ 

=\_\_\_\_\_\_\_\_

3. Then, do the next inner most bracket.

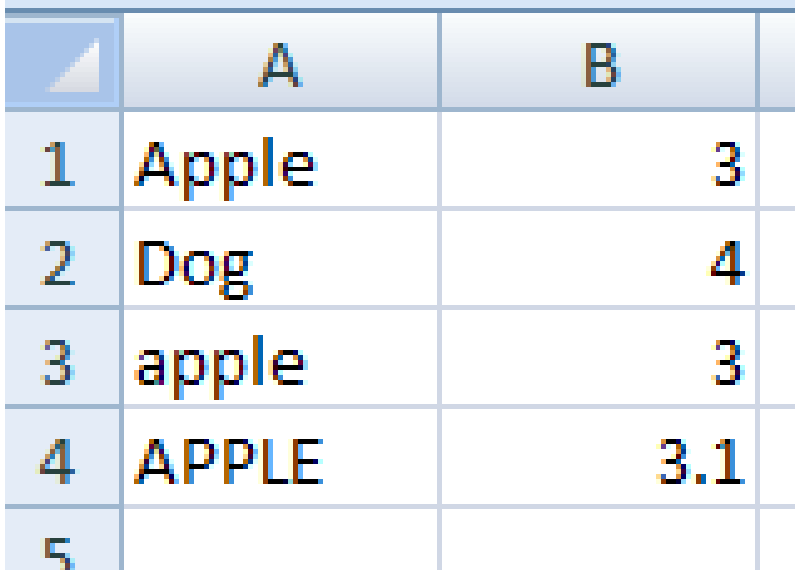

4. Then the next bracket.  $= NOT (NOT (A3 < > A2))$  $= NOT(NOT(\text{apple} \ll \text{Dog}))$  $= NOT(NOT(\_T)$  $=$ NOT( $\_$ F $\_$ )

=\_\_\_\_\_\_\_\_

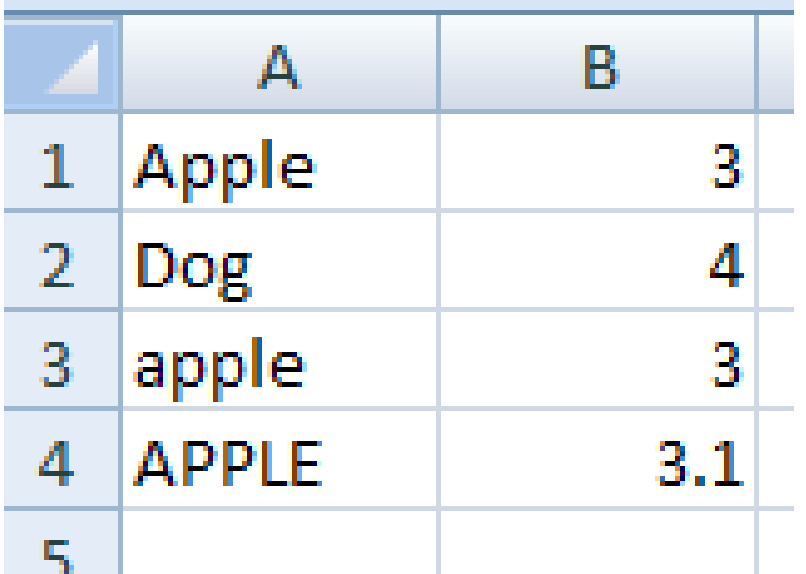

 $= NOT (NOT (A3 < > A2))$  $= NOT(NOT(\text{apple} \ll \text{Dog}))$  $= NOT(NOT(\_T)$  $= NOT(\_ F)$  $=\_$  T T

5. You are done!!